## **Evolution of Scripting Languages**

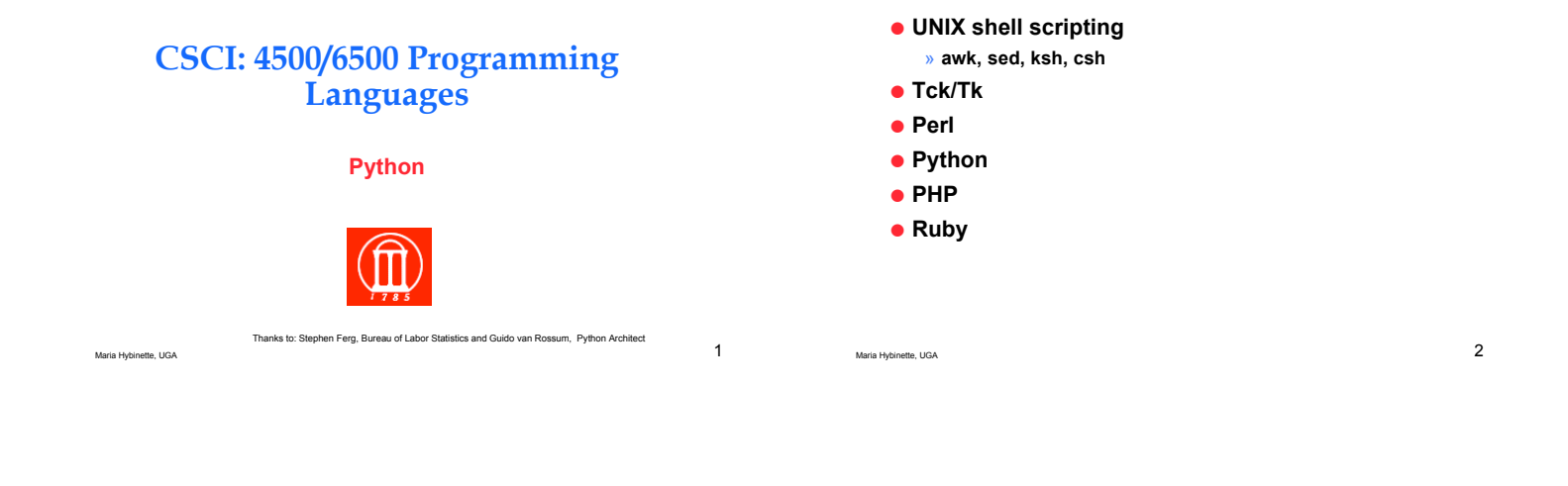

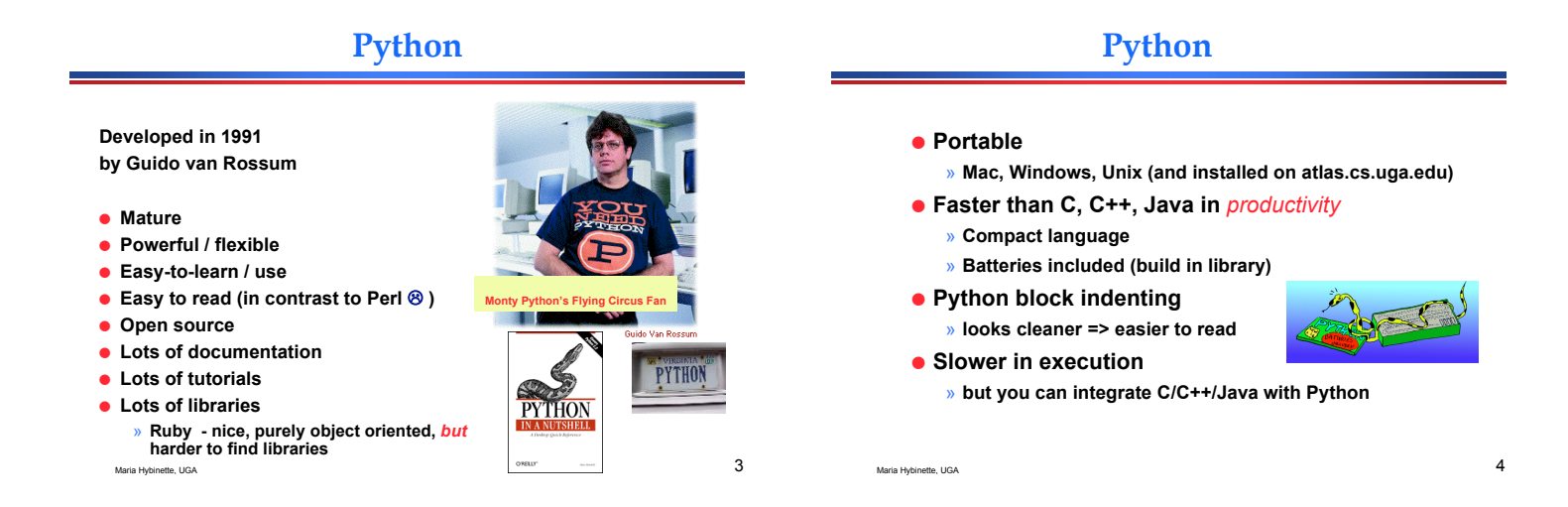

Twisted **Section** 

## **Python vs Java (outdated)**

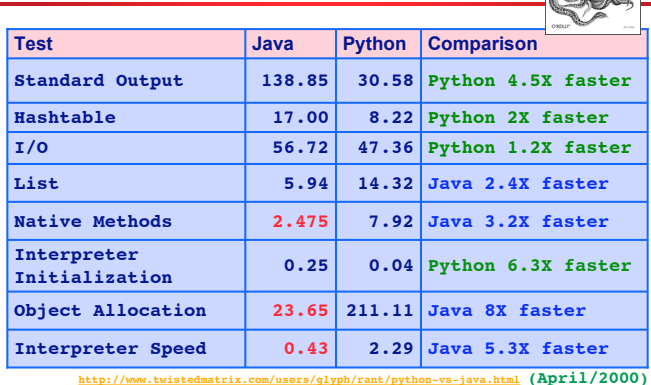

http://www.twistedmatrix.com/users/glyph/rant/python-vs-java.html (April/2000)<br>Maria Hybinette, UGA 5 **Matthew "Glyph" Lefkowitz**

## **More comparisons…**

#### ● furryland.org/~mikec/bench/

! **Doug Bagley's Great Computer Language Shootout** (http://web.archive.org/web/20040611035744/http://shootout.alioth.debian.org/ )

### **Python vs Java**

- ! **Python programs run slower than Java**
- ! **Python programs take less time to develop** » **Typically a 5-10 times difference (origin, Ousterhout)**
- ! **Python is dynamically (but strongly) typed**
	- » **Programmer don't have to deal with static typing** – **variable bound to type at compile time & optionally to an object (value of same type)**
	- » **Trend is now toward stronger static type checking, not less** – **However, this is a productivity win at the cost of some risk**
- ! **Python is** *compact*
- ! **Python is** *concise* **(not verbose, not superfluous)**
- ! **Closures (lambda)**
- Maria Hybinette, UGA 7 **http://www.ferg.org/projects/python\_java\_side-by-side.html(February/2004)**

### **Weak vs Strong Typing**

- ! **Variable can be of non-specific data type.**
- ! **Strongly typed languages puts (many) restrictions on of di!erent types interact with each other** » **3+ 3.5 may not be allowed (only integers adds)**
- ! **Weak typing means that a language will implicitly convert (or cast) types when used.**
	- » **C is weakly typed, you can easily override the type system using casts, PHP**

Maria Hybinette, UGA 88 (1999) and the state of the state of the state of the state of the state of the state of the state of the state of the state of the state of the state of the state of the state of the state of the s

» **Python, Java strongly typed**

# **Dynamically vs Static Typing**

! **Other people like static typing… trade-off performance**

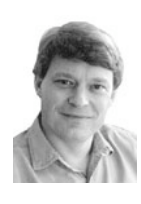

**I think there is a trend ...**

**Dynamically typed languages such as Python, Ruby, and even Smalltalk will be mainstream industrial languages in the coming years. Robert C. Martin, author of** *Agile Software Development*

Maria Hybinette, UGA 9

- **Quotes**
- ! **"When Java came out, I was excited -- I could write code twice as fast in Java as I could in C/C++. And with Python I can write code twice as fast as I can in Java."**
- Andy Hertrield (original apple computer software engineer now at google)<br>When a 20,000 line project went to approximately 3,000 lines<br>overnight, and came out being more flexible and robust ... I<br>realized I was on to some – **Matthew "Glyph" Lefkowitz**
- ! **So the real punchline of the story is this: weeks and** months after writing [python program], I could still<br>read the code and grok what it was doing without **serious mental effort.**
- Maria Hybinette, UGA **10** Eric S. Raymond, author of The Cathedral and the Bazaar And the true reason I no longer write Perl for anything but tiny projects is that was never true when I was writing large masses of Perl code. I fear the prospect of ever having to modify keeper or anthologize again -- but [the above python] gives me no qualms at all. **Eric S. Raymond, author of** *The Cathedral and the Bazaar*

**Is it Safe?**

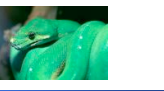

**Python is an "open-source" language. It has no vendor. Does that mean we'll have support problems?**

**What about...**

- **Vendor longevity?**
- **Consulting & training support?**
- **Books and reference materials?**
- **Tools? IDEs, debuggers, screen-painters?**

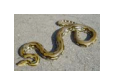

#### **Who is using open-source software?**

- **e** Linux
- ! **Apache**
- ! **MySql**
- ! **PHP | Perl | Python**
- ! **Apache has overwhelmingly dominated the Web server market since 1996.**

**"LAMP"**

! **PHP is the most popular Apache module, running on almost 10 million domains (over a million IP addresses).**

## **Department of Defense (DoD)**

**.** In 2002, a Mitre<sup>1</sup> study found 115 FOSS (free **and open-source) products in use in the U.S. Dept. of Defense.**

**http://egovos.org/pdf/dodfoss.pdf**

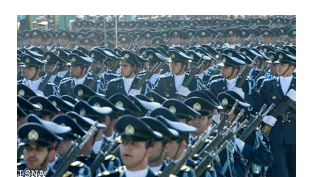

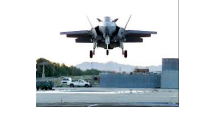

Maria Hybinette. UGA 13<br>
Maria Hybinette. UGA 13 **1. Past employer of Maria Hybinette**

#### **… and IBM**

In September 2003, IBM began promoting Linux with a series of television ads<br>depicting a young boy receiving lessons from famous innovators and<br>teachers. The boy represents the next generation of humanity, learning from<br>te **accumulated expertise.**

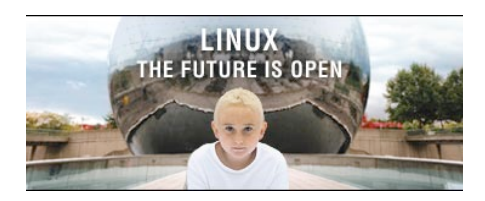

Maria Hybinette, UGA 14

# **Who is using Python?**

- Industrial Light & Magic, maker of the Star Wars films,<br>uses Python extensively in the computer graphics **production process.**
- ! **Disney Feature Length Animation uses Python for its animation production applications.**
- ! **Google, a leading internet search engine, is powered by Python.**
- ! **Yahoo uses Python for its groups site, and in its Inktomi search engine.**
- ! **New York Stock Exchange (NYSE) - uses it for developing on-line systems for the floor of the exchange and for the member firm's back offices**
- ! **The National Weather Service uses Python to prepare weather forecasts.**

Maria Hybinette, UGA 15 **Python spotting:** http://www.pythonology.org/spotting

! **Longevity - open source have no vendor, python is managed by the python software foundation - non-profit, produces core python distribution (blessed by Guido)**

Maria Hybinette, UGA  $16$ 

# **Learning Python**

- ! **We will cover the** *highlights* **of python today not the details.**
	- » **You will have to learn more on your own (that is life)**
	- » **"Dive into Python"**
		- **download a local copy pdf and on-line read available**
		- – **http://diveintopython.org/toc/index.html**
	- » **"Python 101" -- nice introduction** – **http://www.rexx.com/~dkuhlman/python\_101/python\_101.html**
- **The Official Python Tutorial http://www.python.org/doc/current/tut/tut.html**
- ! **The Python Quick Reference http://rgruet.free.fr/PQR2.3.html**

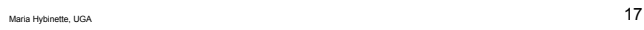

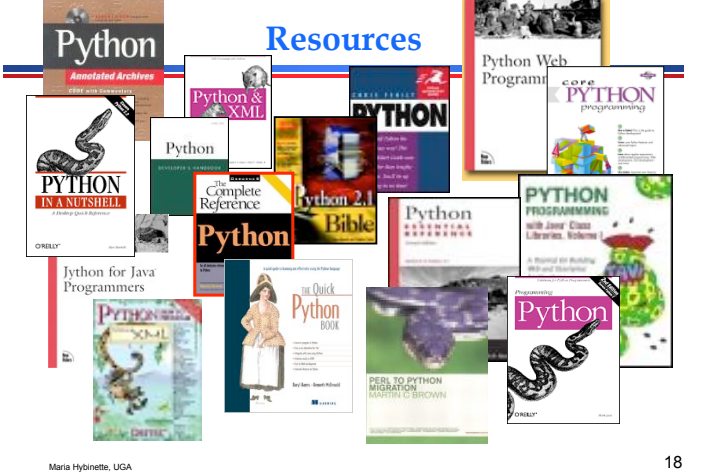

#### **Installing Python**

- ! **Already exists of atlas.cs.uga.edu**
- ! **Easy to get and install for Win/Mac from http://www.python.org**

#### **IDLE Development Environment**

- ! **Shell for interactive evaluation**
- ! **Text editor with color-coding and smart indenting for creating python files.**
- ! **Menu commands for changing system**

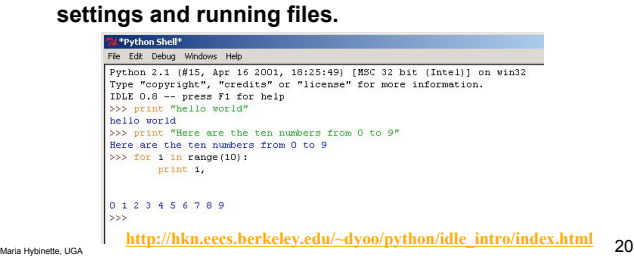

**Working with a file.py**

Maria Hybinette, UGA 1999

## **Interpreter: On my Mac**

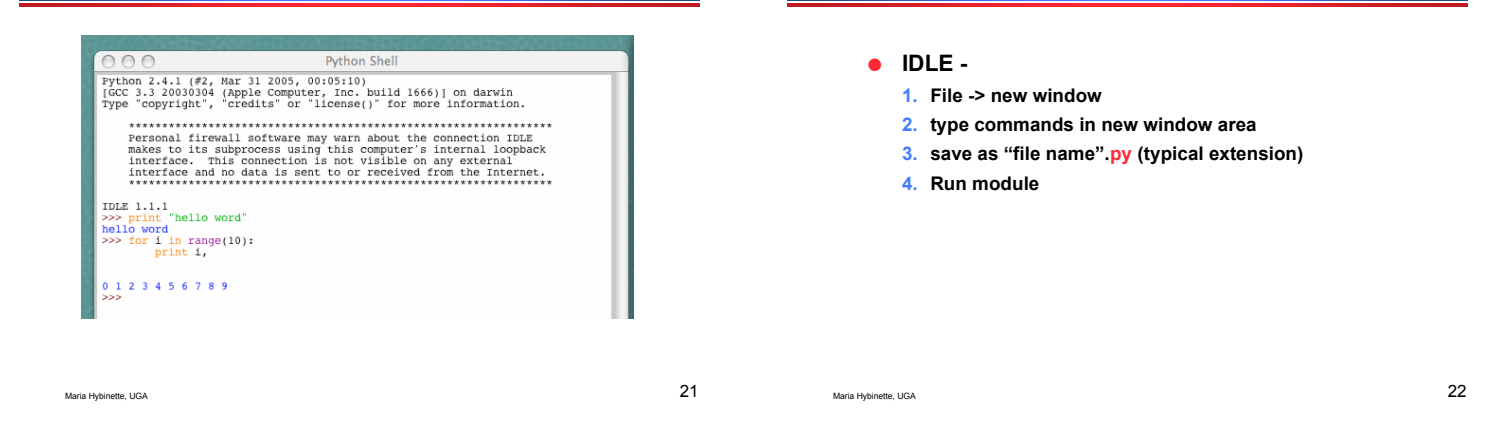

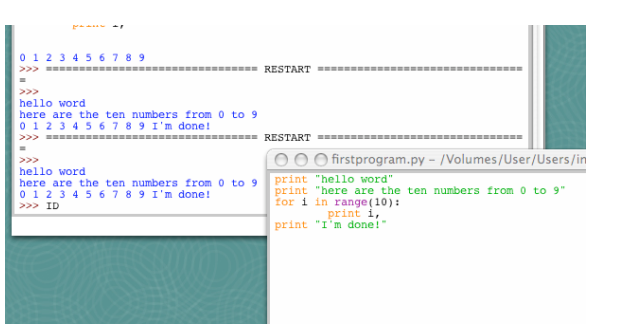

### **Running Programs on UNIX**

! **#! /opt/sfw/bin/python (makes it runnable as an executable)**

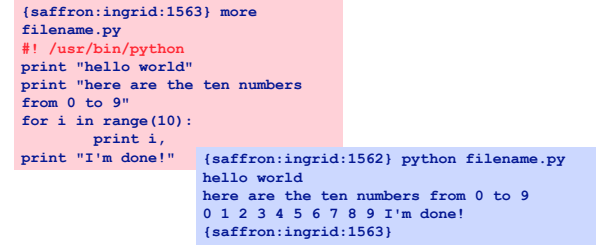

#### **Look at a sample of code…**

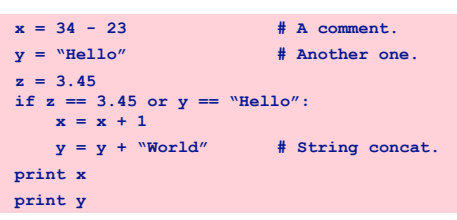

#### **Look at a sample of code…**

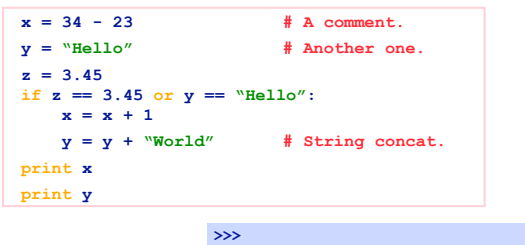

**12 HelloWorld**

## **Enough to Understand the Code**

Maria Hybinette, UGA 25

- ! **Assignment uses = and comparison uses ==.**
- ! **For numbers +-\*/% are as expected.**
	- » **Special use of + for string concatenation.**
	- » **Special use of % for string formatting.**
- ! **Logical operators are words (and**, **or**, **not)** *not symbols (&&, ||, !).*
- ! **The basic printing command is "print."**
- ! **First assignment to a variable will create it.**
	- » **Variable types don't need to be declared.**
	- » **Python figures out the variable types on its own.**

Maria Hybinette, UGA  $27$ 

#### **Basic Datatypes**

Maria Hybinette, UGA 26

- ! **Integers (default for numbers)**
- **z = 5 / 2 # Answer is 2, integer division.** ! **Floats**
- **x = 3.456**
- ! **Strings**
	- **Can use "" or '' to specify. "abc" 'abc' (Same thing.) Unmatched ones can occur within the string. "maria's" Use triple double-quotes for multi-line strings or strings that contain both ' and " inside of them: """a'b"c"""**

Maria Hybinette, UGA  $^{28}$ 

## **Whitespace**

- ! **Whitespace is meaningful in Python: especially indentation and placement of newlines.**
	- » **Use a newline to end a line of code. (Not a semicolon like in C++ or Java.) (Use \ when must go to next line prematurely.)**
	- » **No braces { } to mark blocks of code in Python… Use consistent indentation instead. The first line with a new indentation is considered outside of the block.**
	- » **Often a colon appears at the start of a new block. (We'll see this later for function and class definitions.)**

#### **Comments**

- ! **Start comments with # – the rest of line is ignored.**
- ! **Can include a "documentation string" as the first line of any new function or class that you define.**
- ! **The development environment, debugger, and other tools use it: it's good style to include one.**

**def my\_function(x, y): """This is the docstring. This function does blah blah blah."""**

**# The code would go here...**

Maria Hybinette, UGA 29

#### **Look at a sample of code…**

```
x = 34 - 23 # A comment.
 y = "Hello" # Another one.
 z = 3.45
if z == 3.45 or y == "Hello":
   x = x + 1 y = y + " World" # String concat.
print x
print y
```
Maria Hybinette, UGA 31

### **Python and Types**

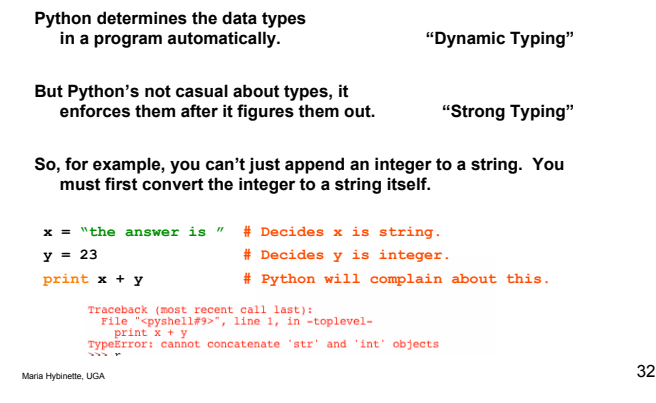

## **Naming Rules**

- ! **Names are case sensitive and cannot start with a number. They can contain letters, numbers, and underscores.**
- **bob Bob \_bob \_2\_bob\_ bob\_2 BoB** ! **There are some reserved words:**
- **and, assert, break, class, continue, def, del, elif, else, except, exec, finally, for, from, global, if, import, in, is, lambda, not, or, pass, print, raise, return, try, while**

Maria Hybinette, UGA 33

## **Accessing Non-existent Name**

! **If you try to access a name before it's been properly created (by placing it on the left side of an assignment), you'll get an error.**

**>>> y Traceback (most recent call last): File "<pyshell#16>", line 1, in -toplevely NameError: name 'y' is not defined >>> y = 3 >>> y 3**

Maria Hybinette, UGA 34

# **Multiple Assignment**

! **You can also assign to multiple names at the same time. >>> x, y = 2, 3 >>> x 2 >>> y 3**

## **String Operations**

! **We can use some methods built-in to the string data type to perform some formatting operations on strings:**

**>>> "hello".upper() 'HELLO'**

! **There are many other handy string operations available. Check the Python documentation for more.**

## **Printing with Python**

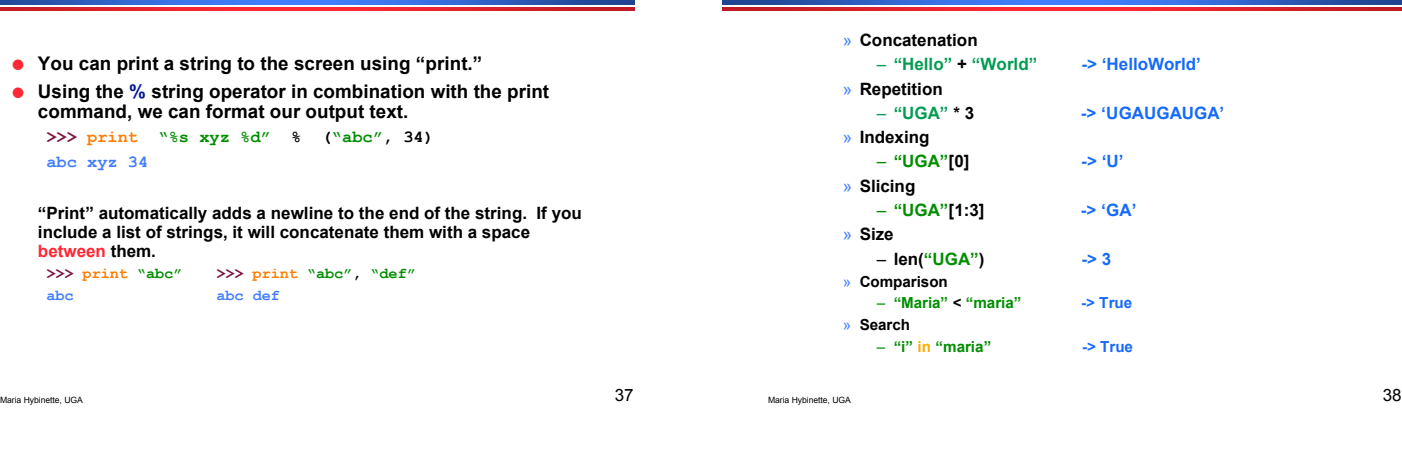

**Container Typs**

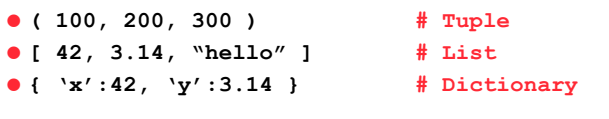

#### **Tuple**

» **a simple** *immutable* **ordered sequence of items**

**List**

» **a mutable ordered sequence with more powerful manipulations**

**Dictionary -**

» **a lookup table of key-value pairs**

Maria Hybinette, UGA 39

#### **Lists**

**Strings**

- **>>> alist = [631, "maria" , [ 331, "maria" ]] >>> print alist [123, 'maria' , [331, 'maria']]** ! **List items need not have the same type** ! **Flexible arrays not Lisp-like linked list**
- ! **Same operators as for strings**
- ! **operations append(), insert(), pop(), reverse() and sort()**

Maria Hybinette, UGA 40

# **More List Operations**

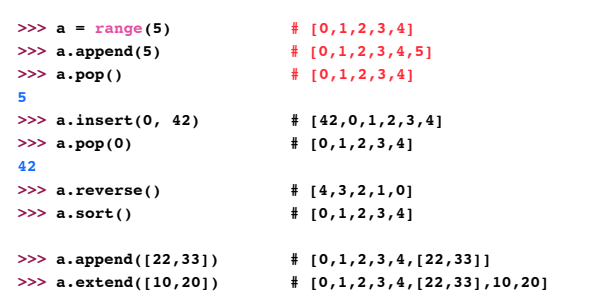

# **More Lists**

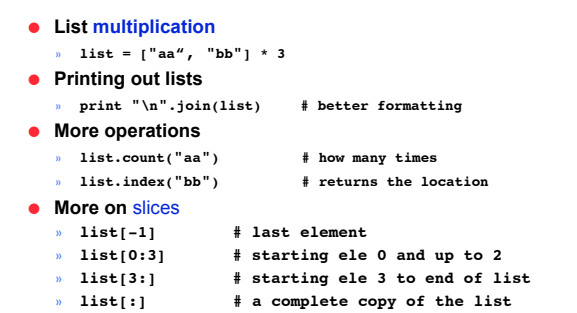

#### **Dictionaries**

#### **More Dictionary Ops**

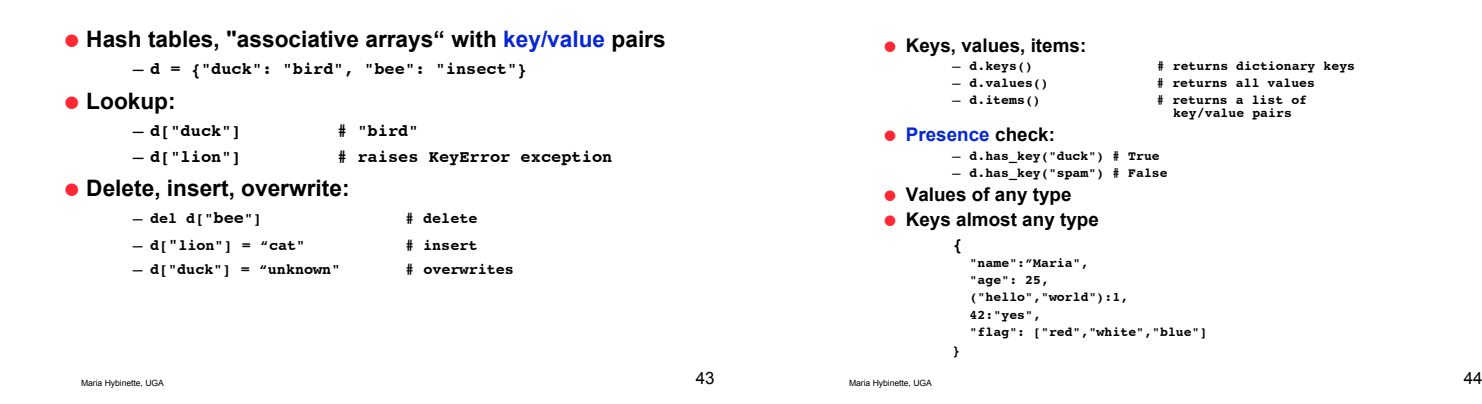

#### **Dictionary Details**

- ! **Keys must be** immutable**:**
	- » **numbers, strings, tuples of immutables** – **these cannot be changed after creation**
	- » **reason is** *hashing* **(fast lookup technique)**
	- » not **lists or other dictionaries**
	- **these types of objects can be changed "in place"**
	- » **no restrictions on values**
- ! **Keys will be listed in** arbitrary order
	- » **again, because of hashing**

```
Maria Hybinette, UGA 45
```
#### **Tuples**

- ! Immutable **lists**
- ! Faster **than lists**
- ! **key = (lastname, firstname)**
- $\bullet$  lastname =  $key[0]$
- 
- ! **point = x, y, z # parentheses optional**
- $\bullet$  x,  $\gamma$ , z = point # unpack
- ! **singleton = (1,) # trailing comma!!!**
- ! **empty = () # parentheses!**

Maria Hybinette, UGA 46

# **Variables**

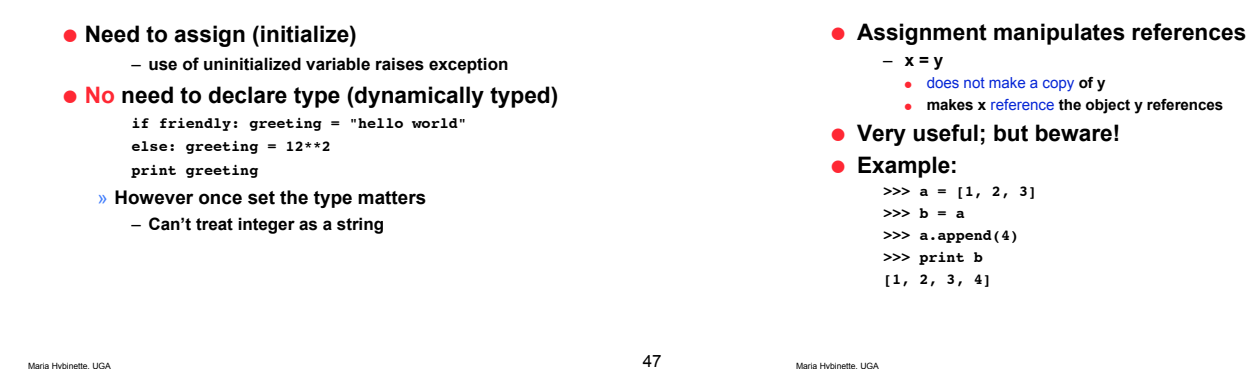

# **Reference Semantics**

Maria Hybinette, UGA 48

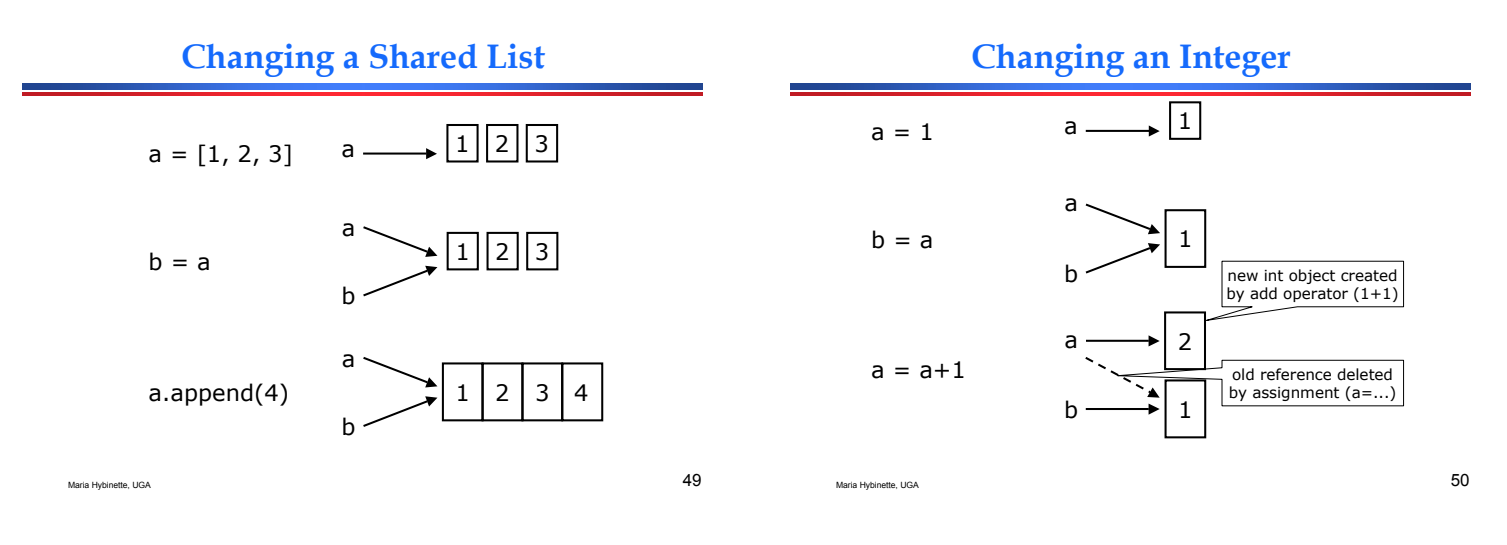

### **Control Structures**

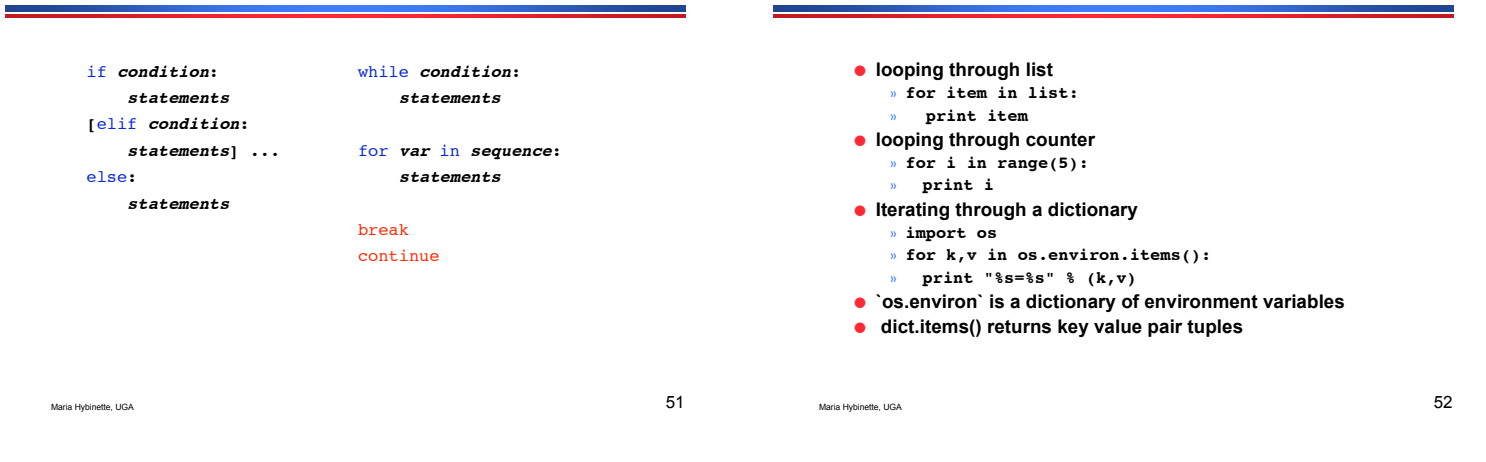

# **Exercise I**

```
Print:
1x1=1 1x2=2 1x3=3 .... 8x9=72 9x9=81
but don't repeat. For example
  print only 3x5=15
  but don't print 5x3=15
      so print only if first_number <= second_num
Hint: use range
  for num in range(1,10):
      …
```
#### **Exercise Answer**

**More For Loops**

```
a = range(1,10)
b = range(1, 10)for anum in a:
    for bnum in b:
        if ( anum <= bnum ):
 print str(anum),
"x",str(bnum),
"="
,str(anum*bnum)
```
## **Grouping Indentation**

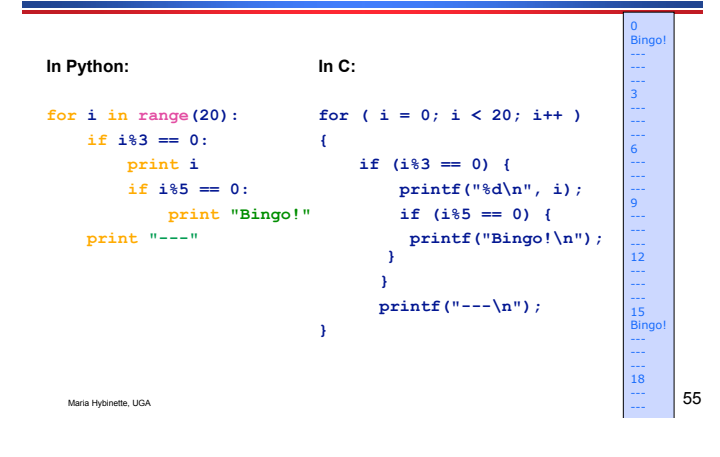

#### **Functions, Procedures**

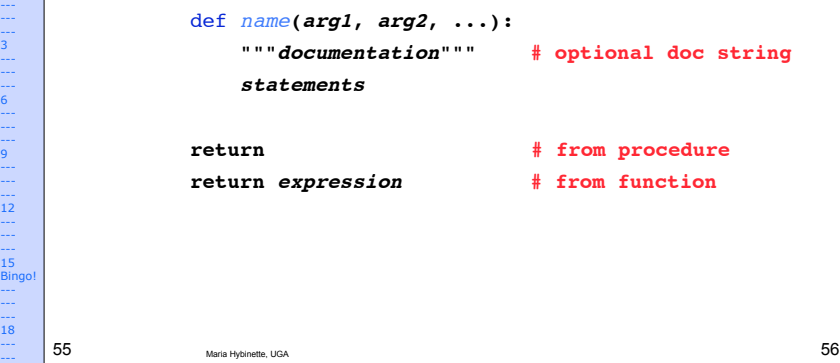

**Exercise II**

### **Example Function**

![](_page_9_Figure_5.jpeg)

![](_page_9_Picture_6.jpeg)

#### **Hands On**

#### **Python Slogans**

![](_page_10_Figure_2.jpeg)

## **Bruce Eckel's Top 10**

![](_page_10_Picture_4.jpeg)

# **Bruce Eckel's Top 10**

![](_page_10_Figure_6.jpeg)

**01. Python helps me focus on my concepts rather than on fighting with the language.**

![](_page_10_Figure_8.jpeg)